**CRAND SONATE.** 

 $-60-$ 

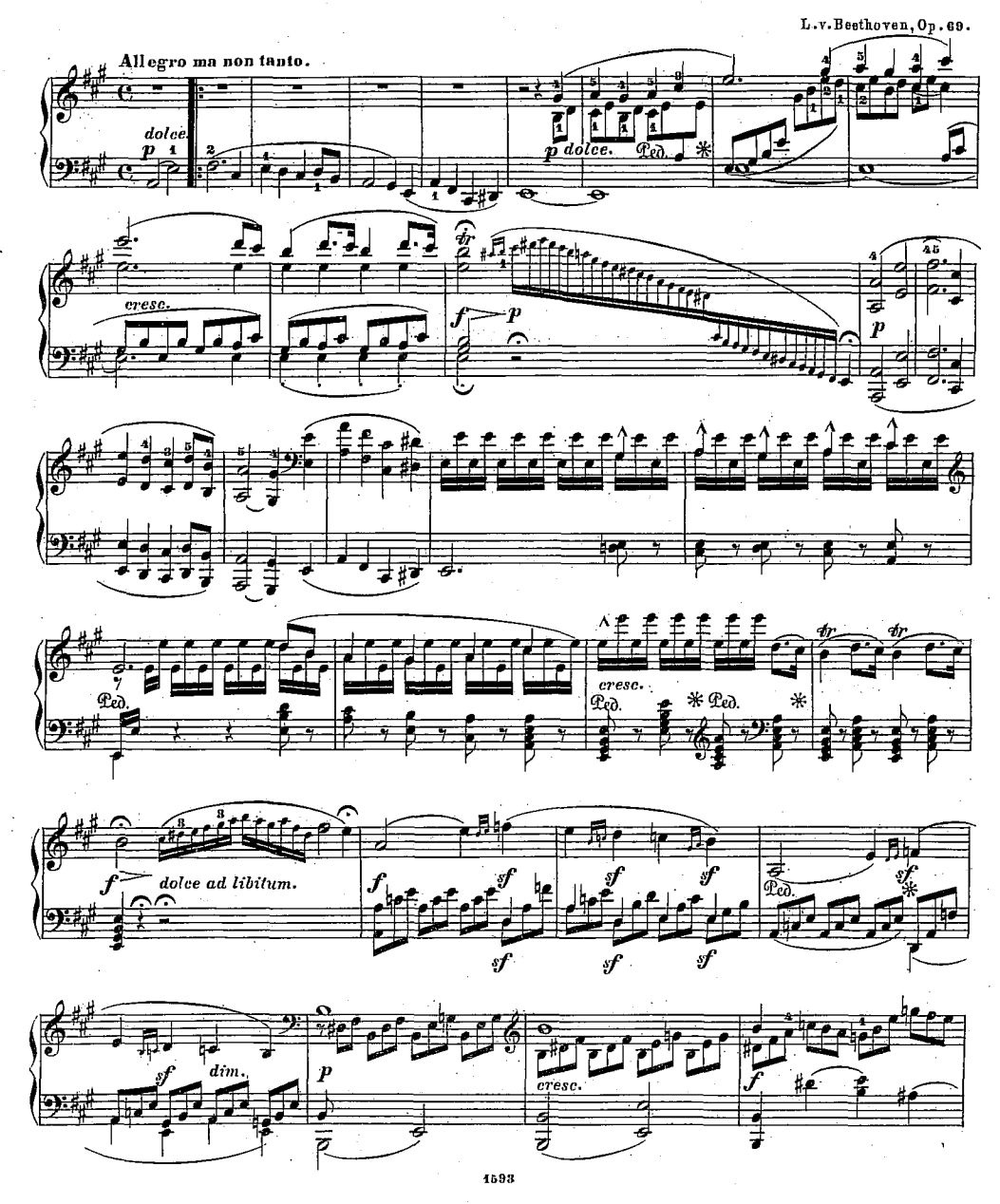

 $\boldsymbol{2}$ 

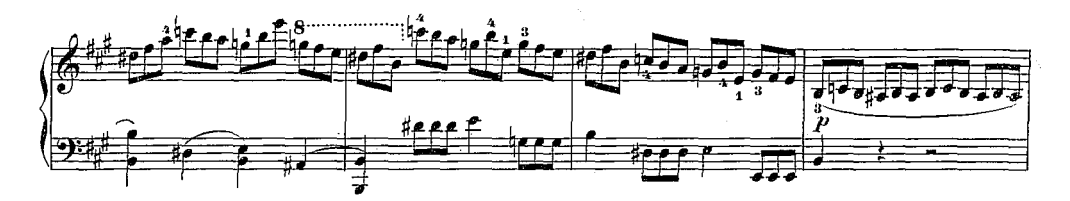

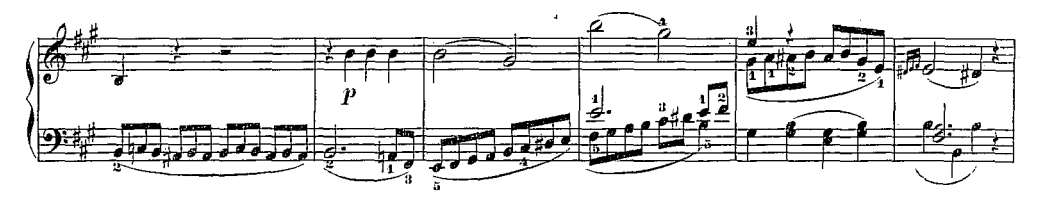

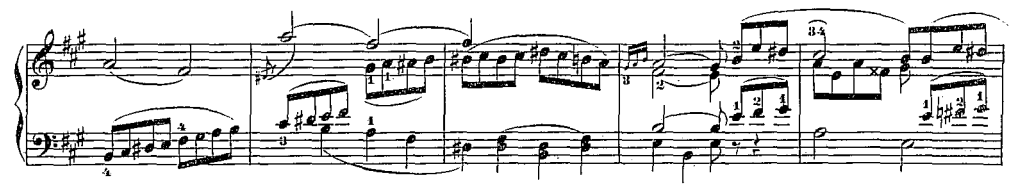

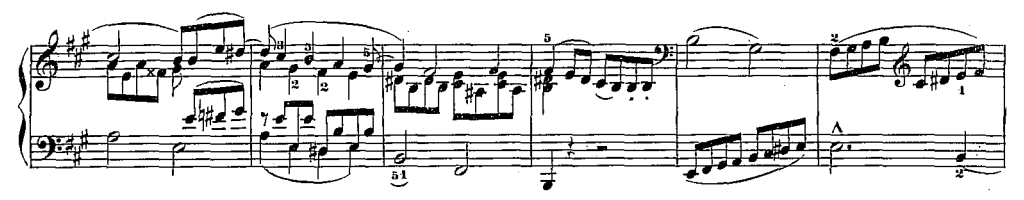

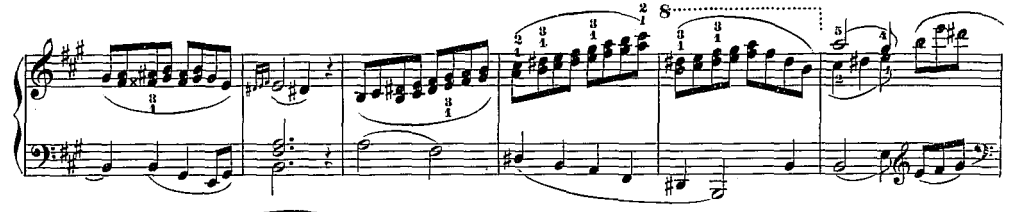

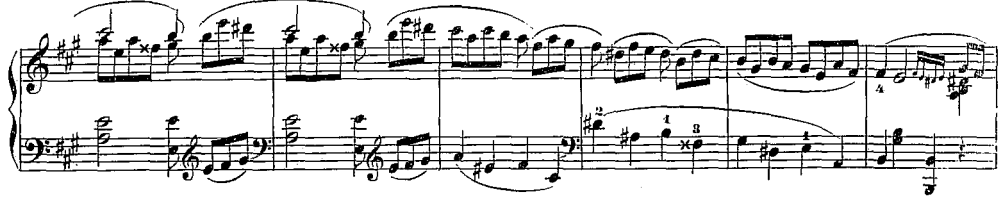

Ś.

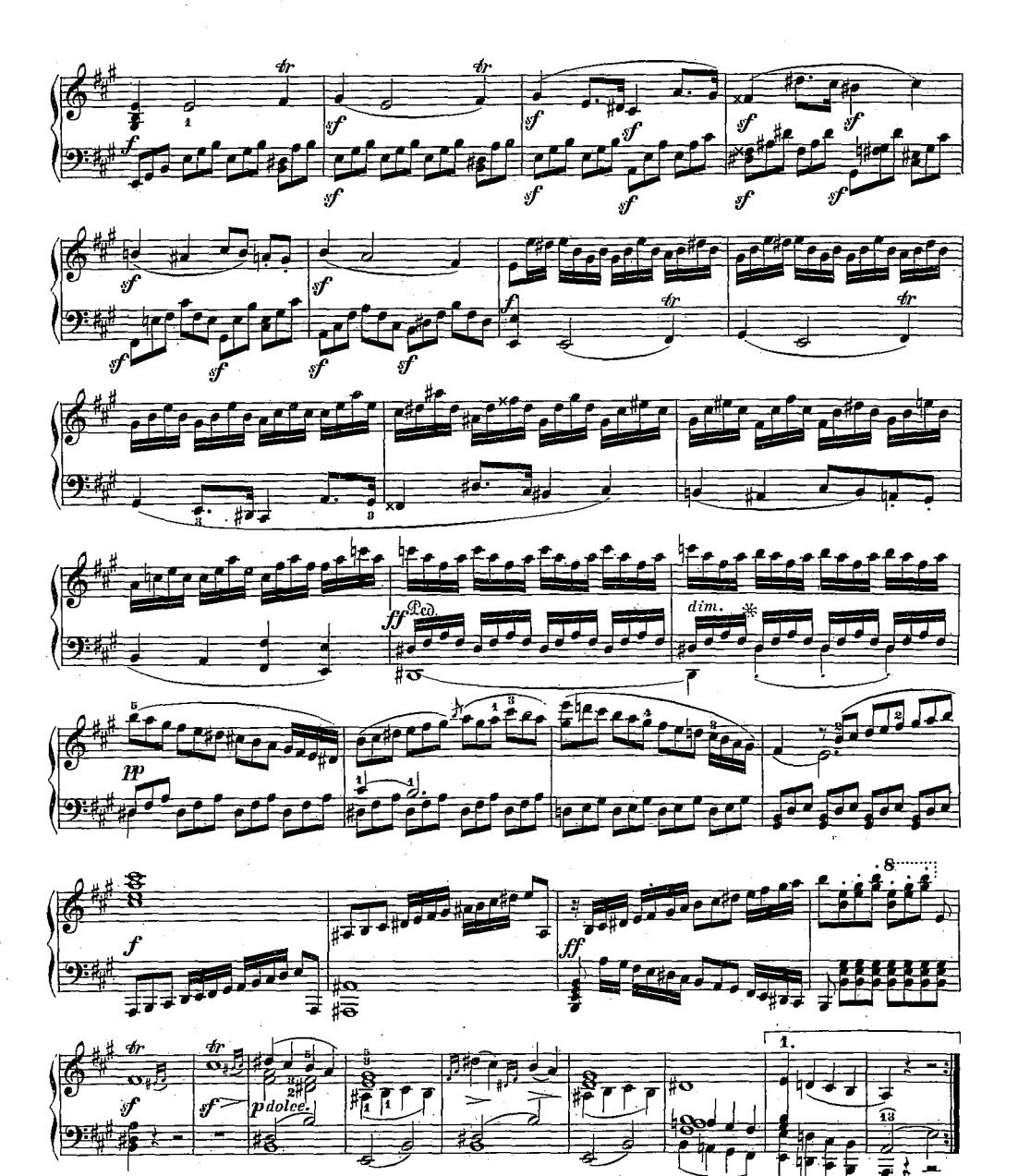

. KA-

雇.

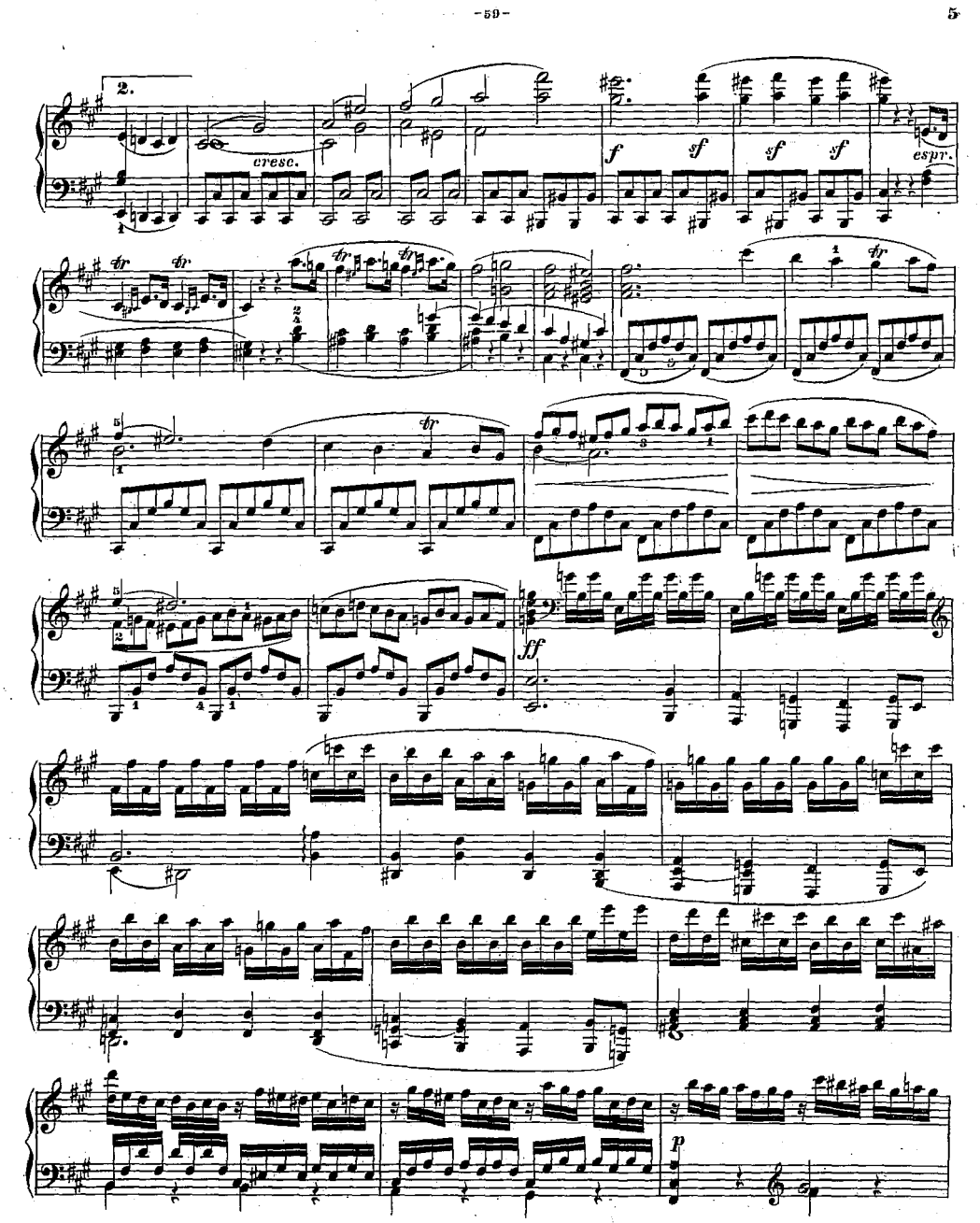

 $\tilde{\mathbf{5}}$ 

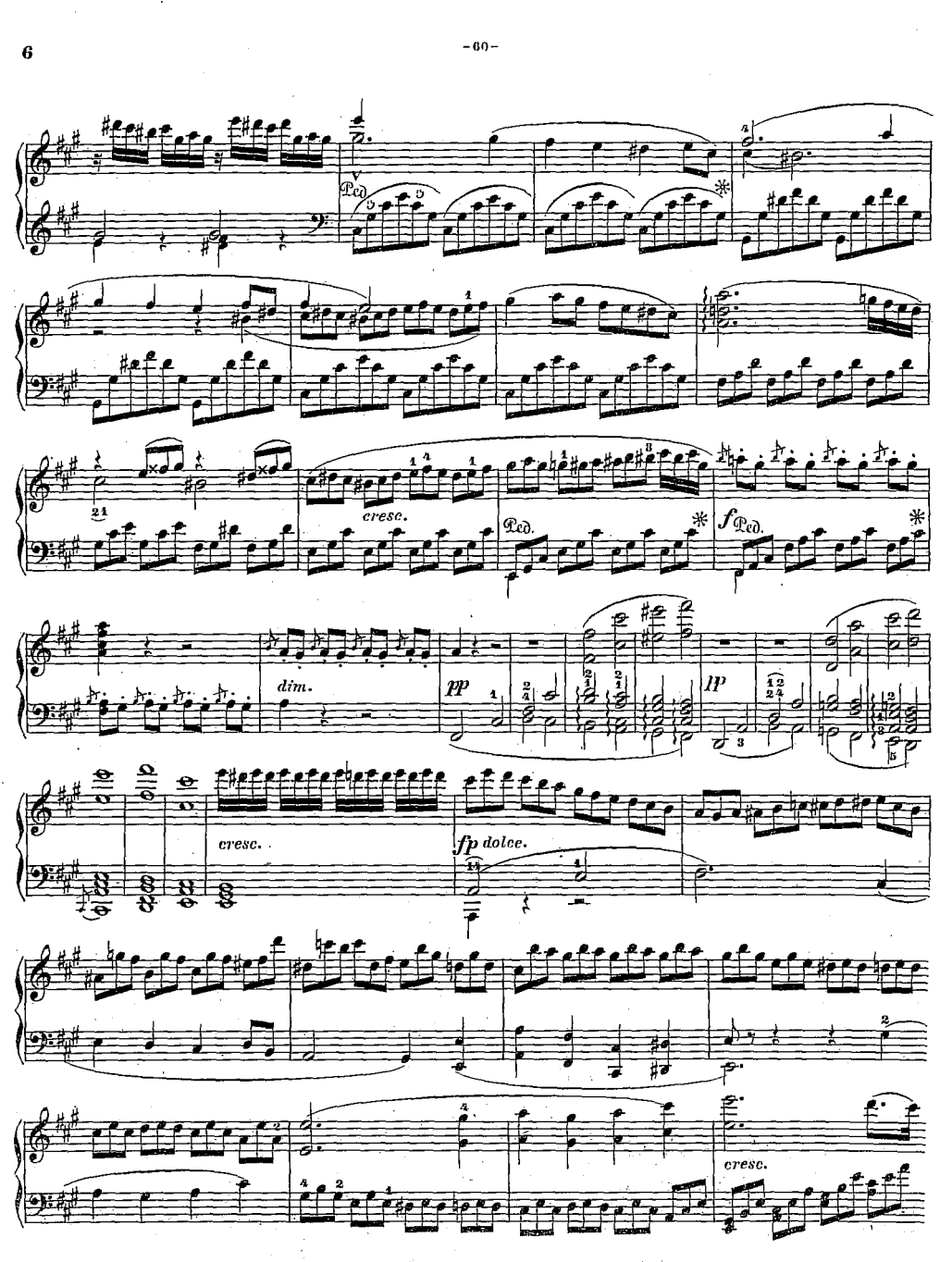

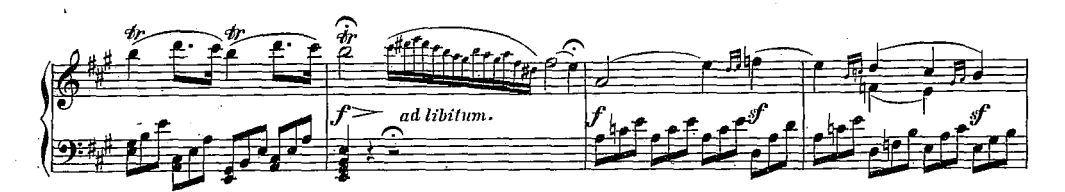

 $-01-$ 

 $\overline{\bf 7}$ 

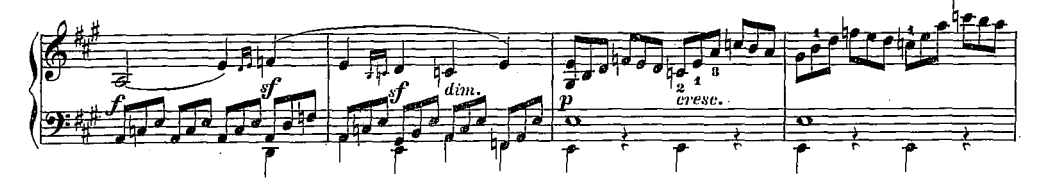

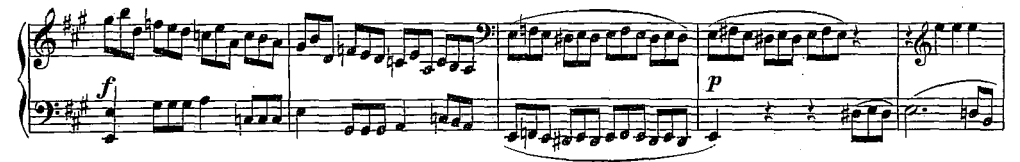

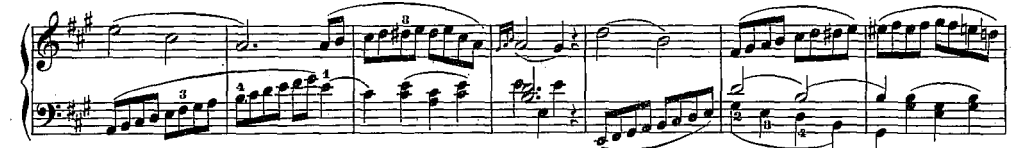

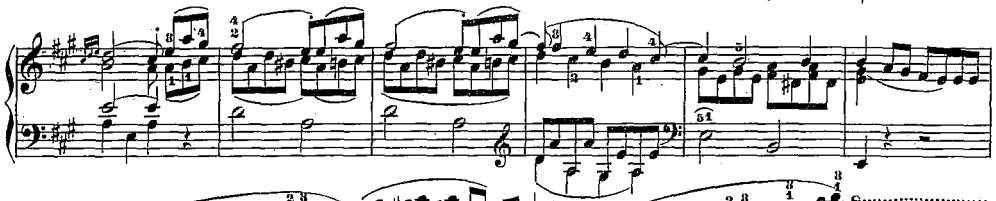

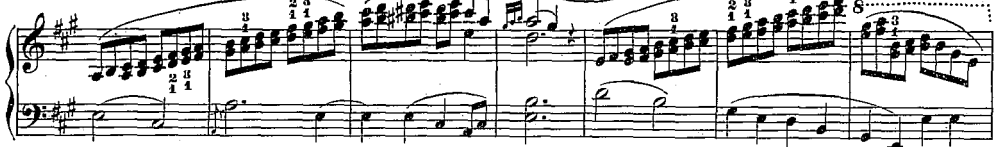

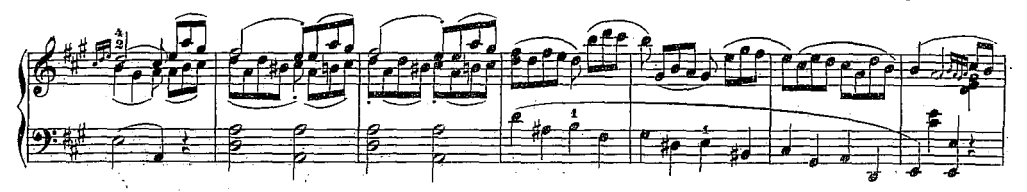

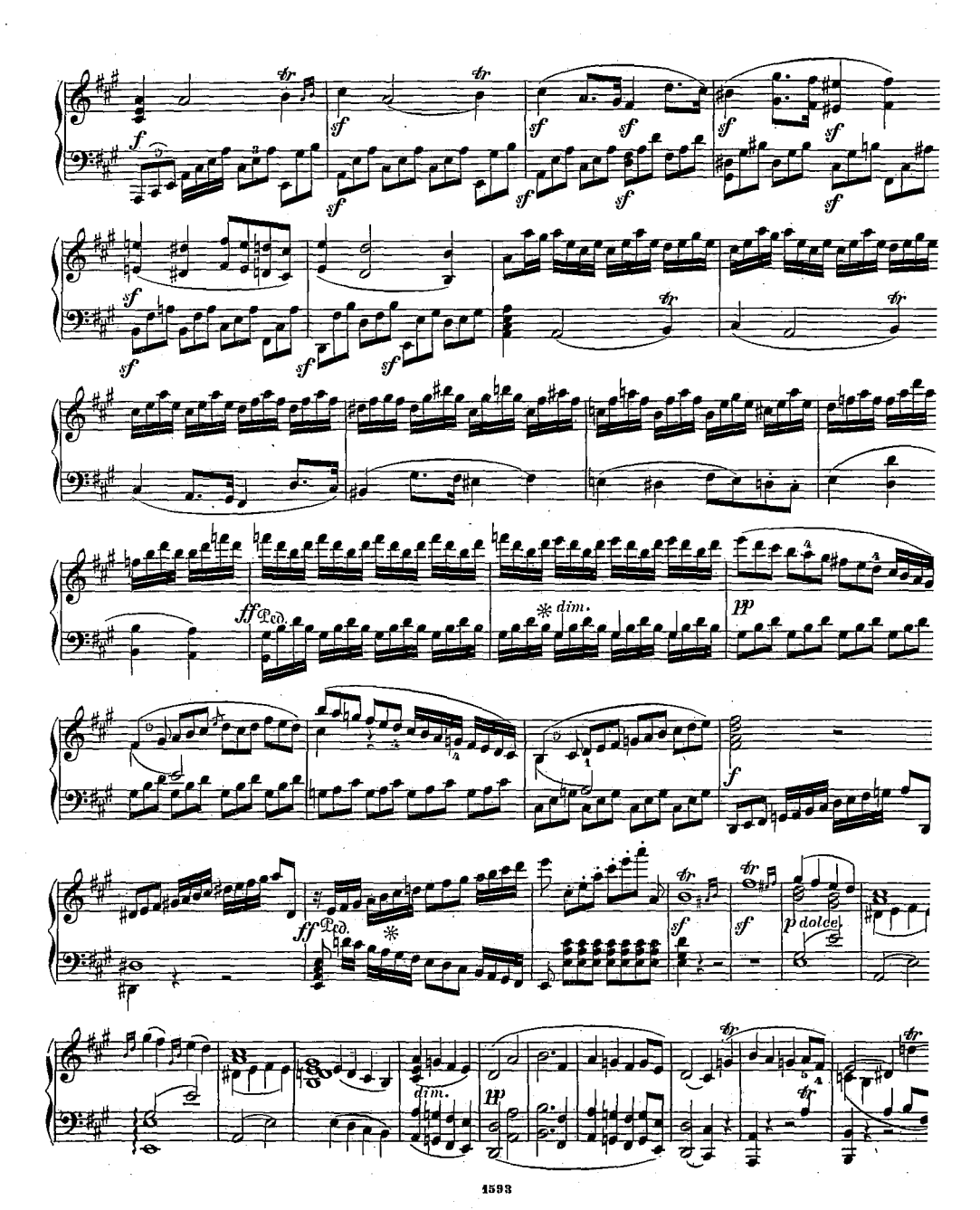

 $-62-$ 

 $\mathbf{8}$ 

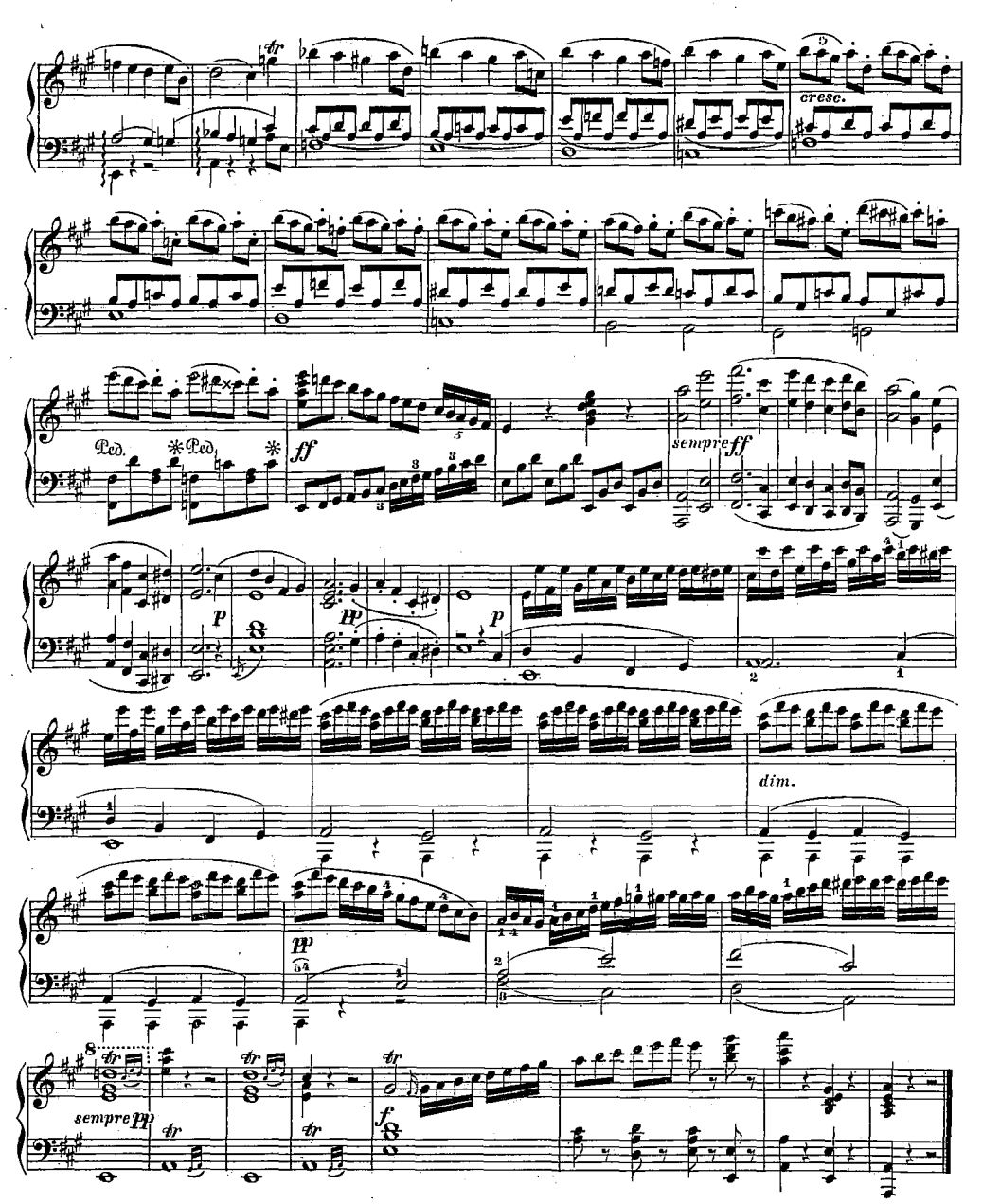

 $-63-$ 

 $\dot{\mathbf{B}}$ 

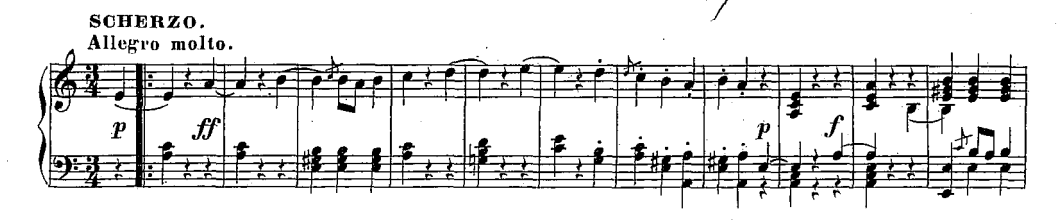

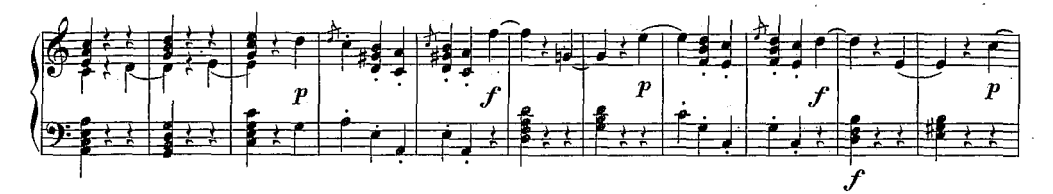

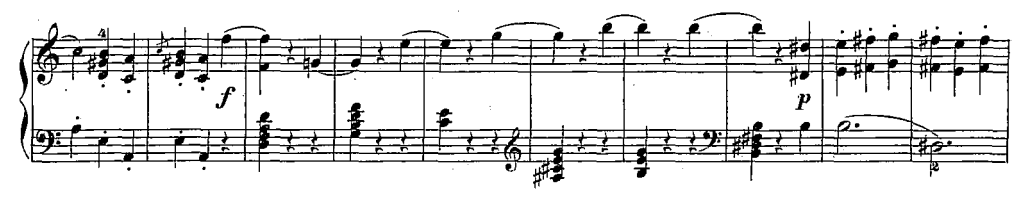

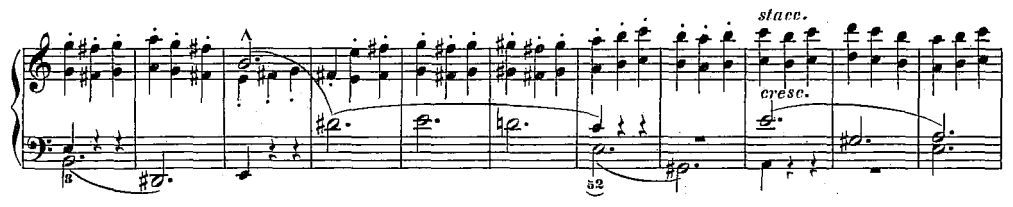

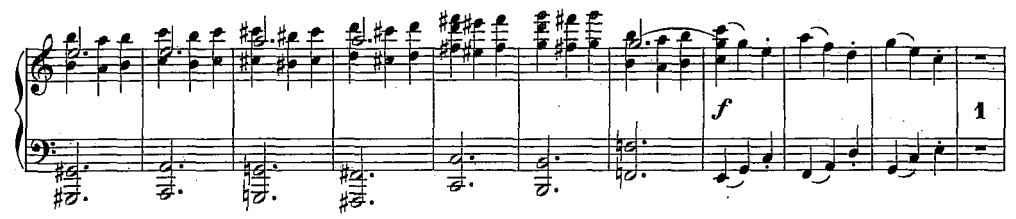

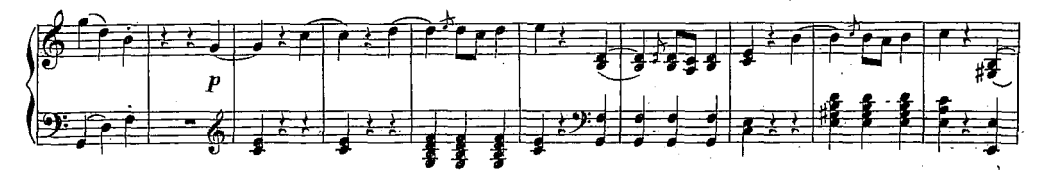

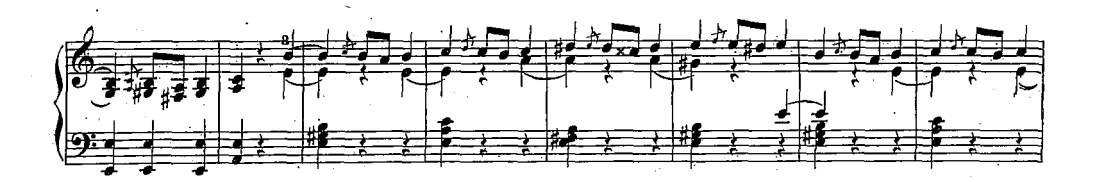

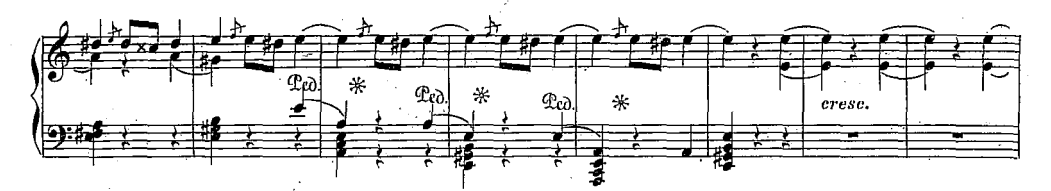

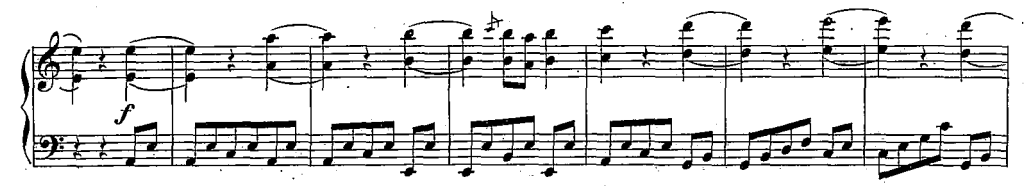

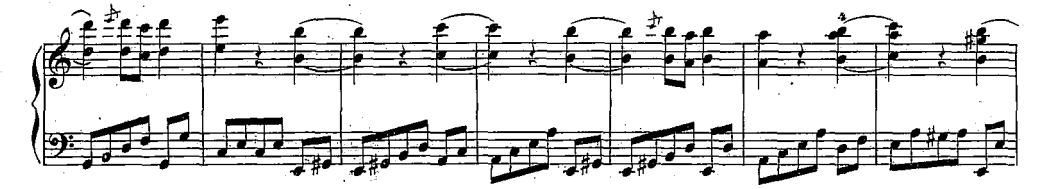

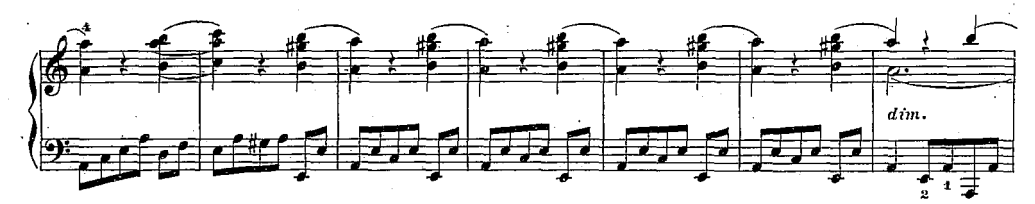

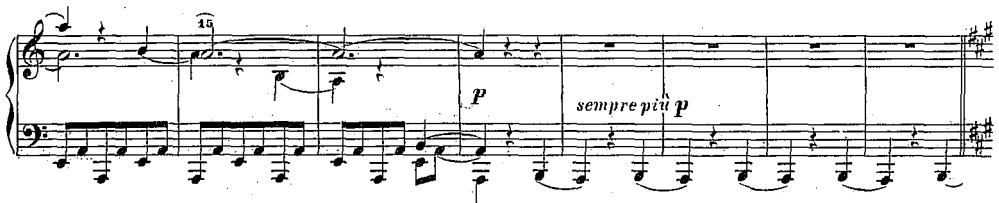

-86-

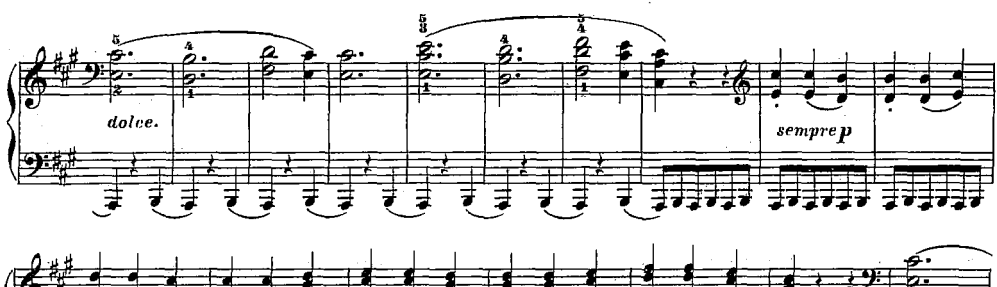

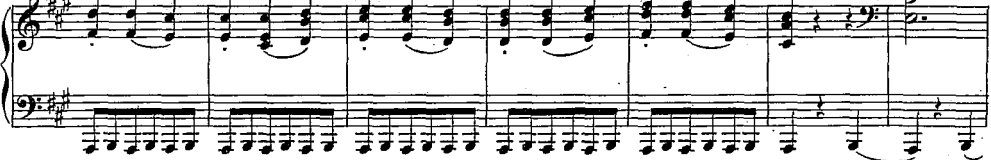

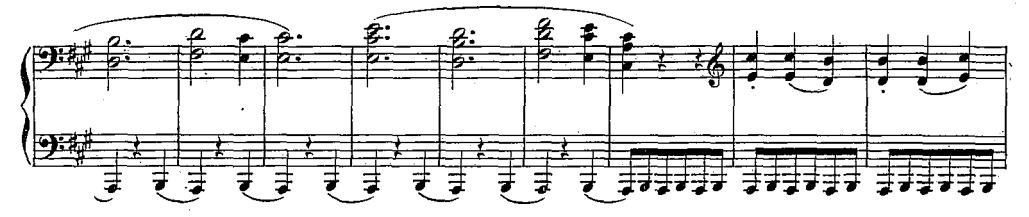

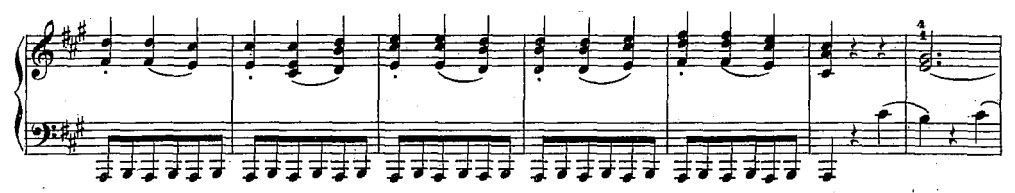

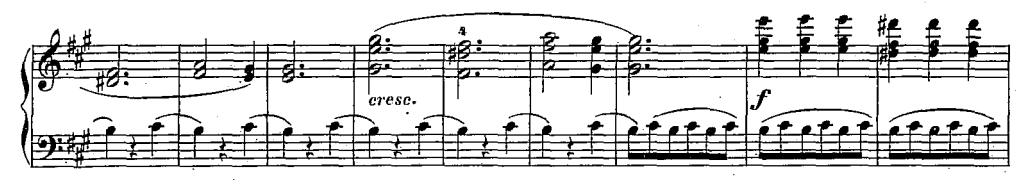

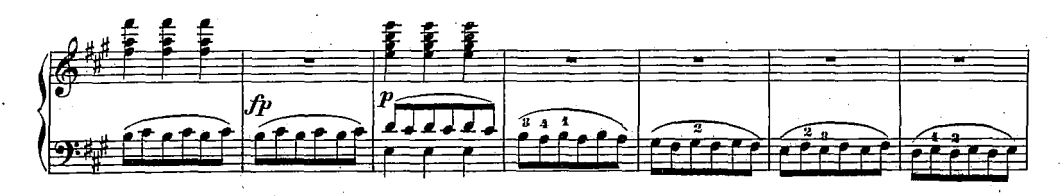

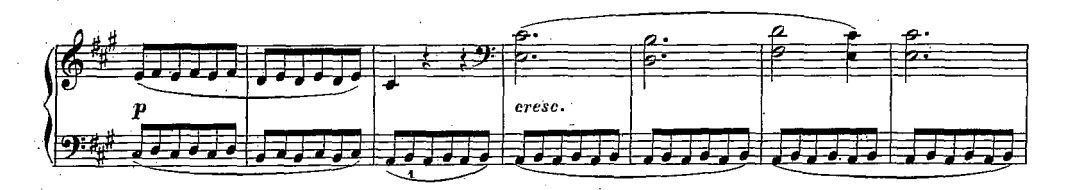

 $-67-$ 

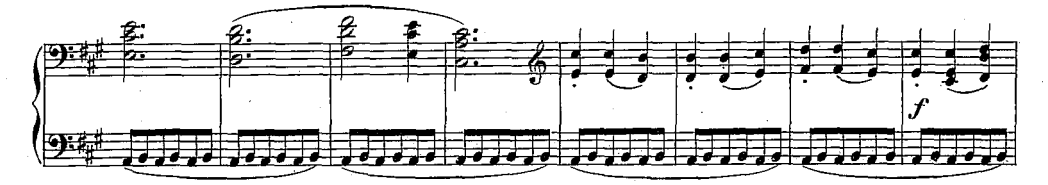

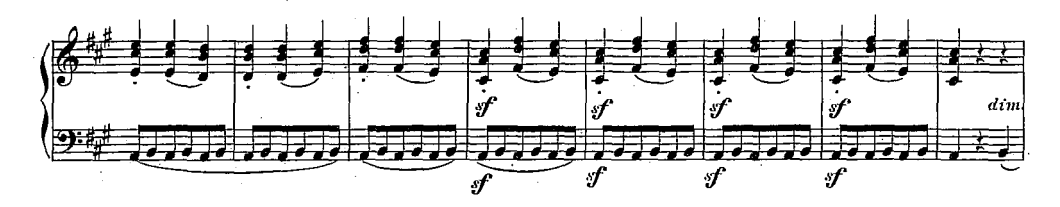

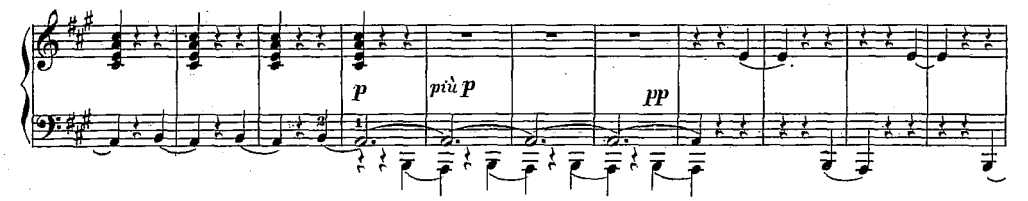

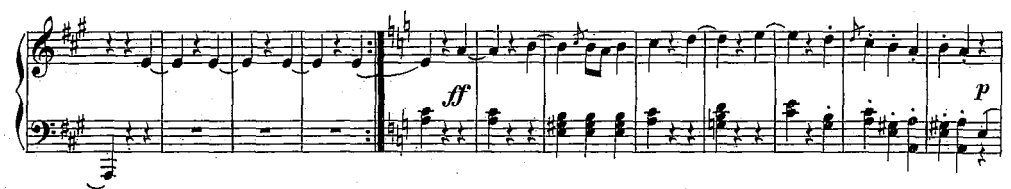

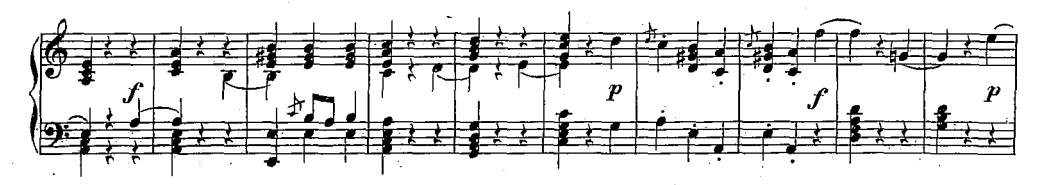

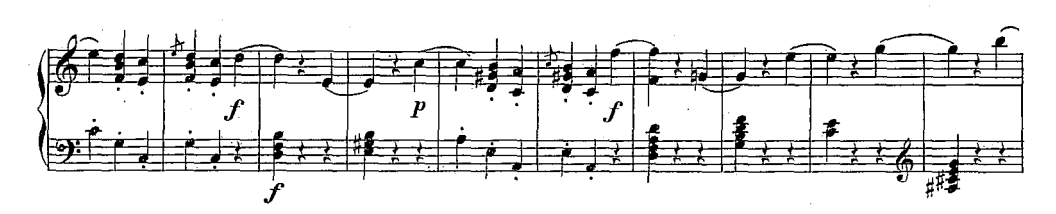

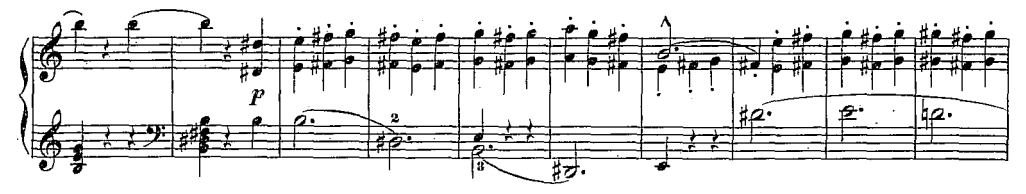

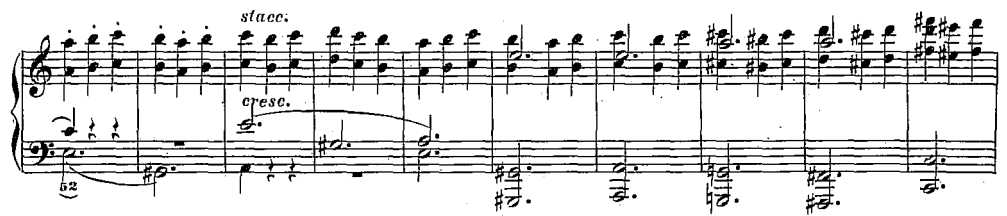

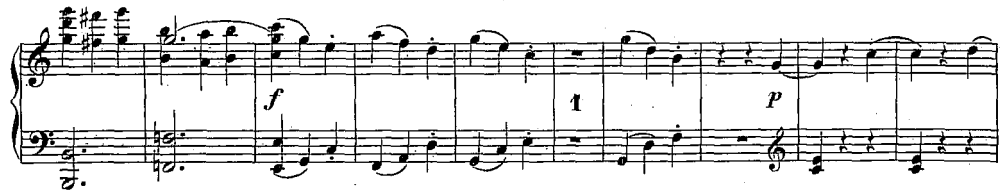

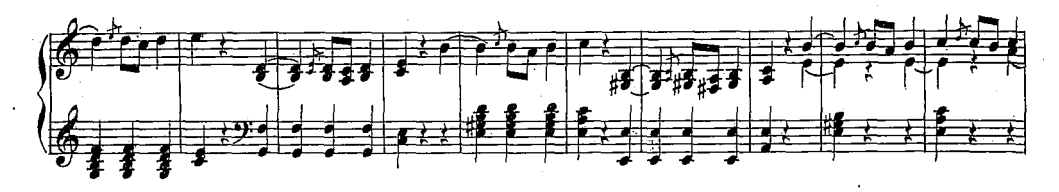

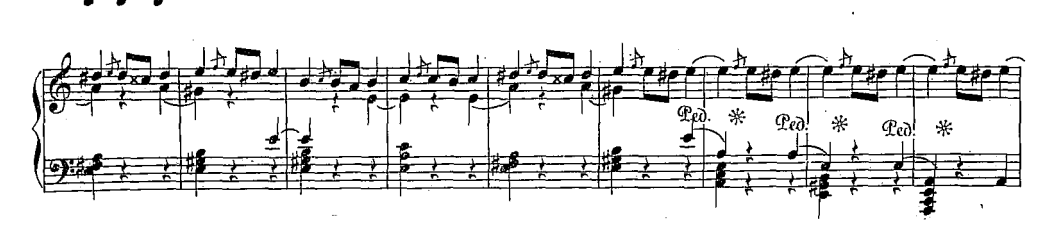

 $-68-$ 

 $\mathbf{14}$ 

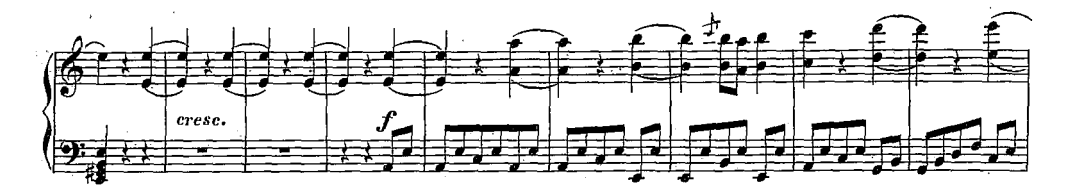

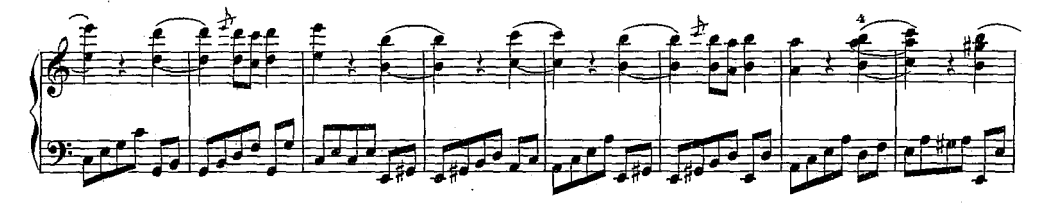

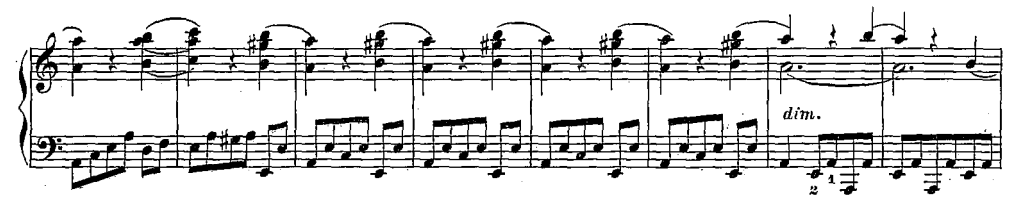

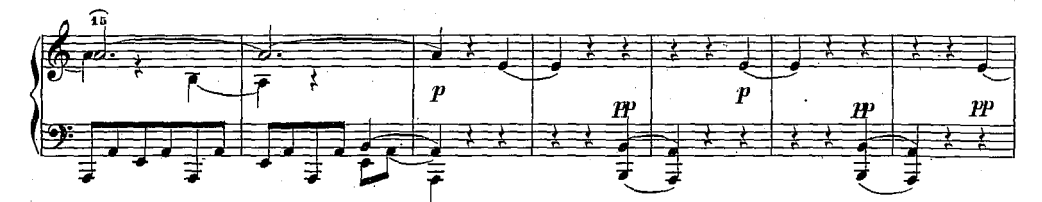

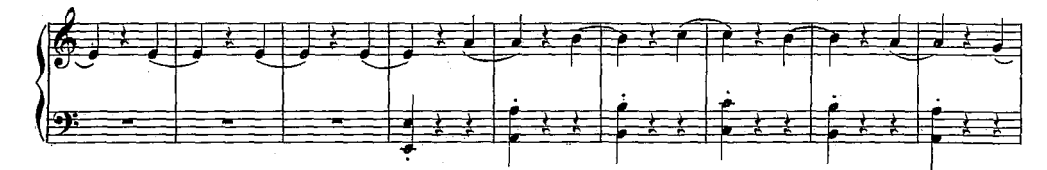

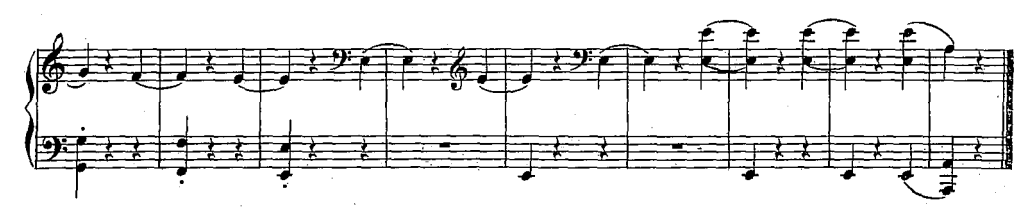

 $-70-$ 

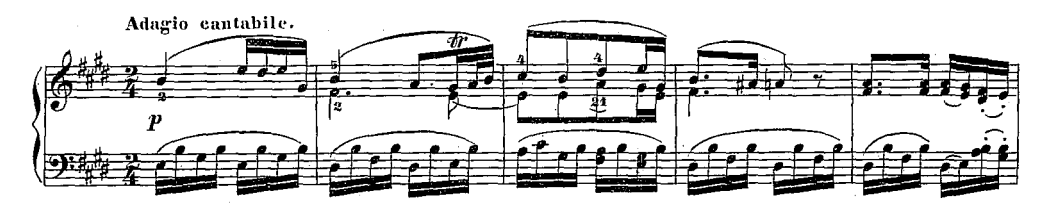

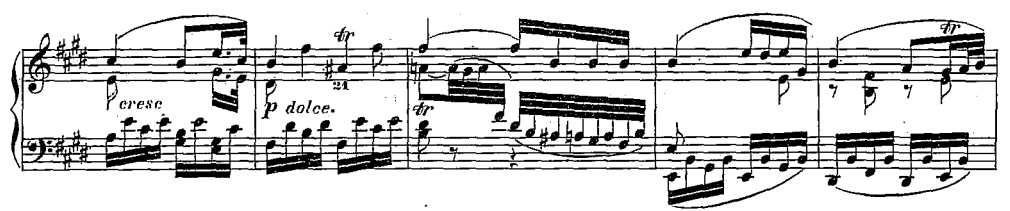

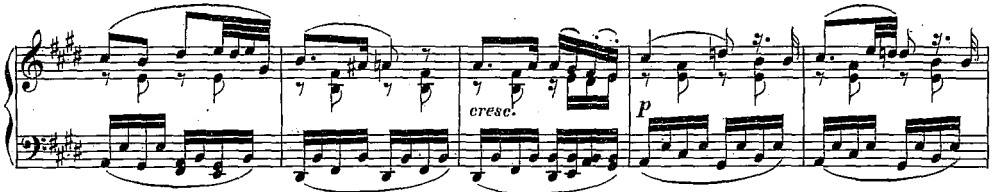

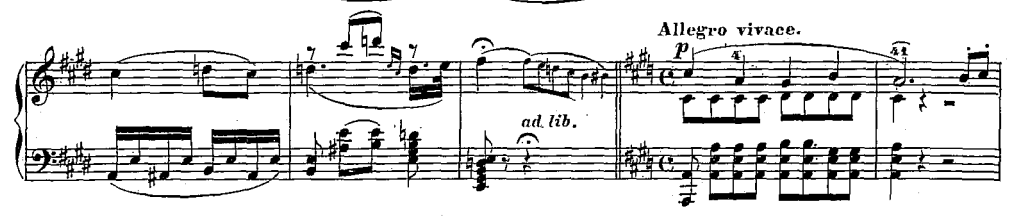

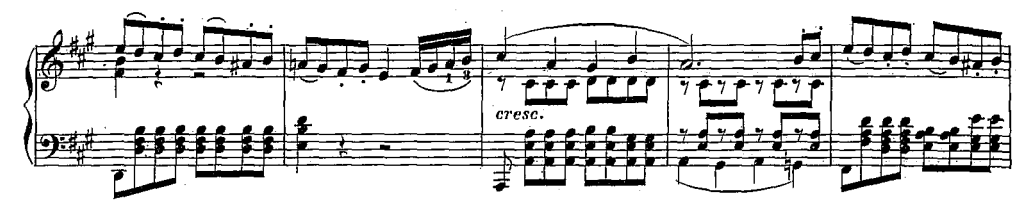

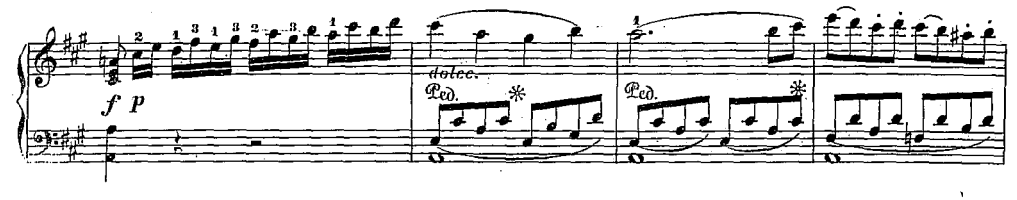

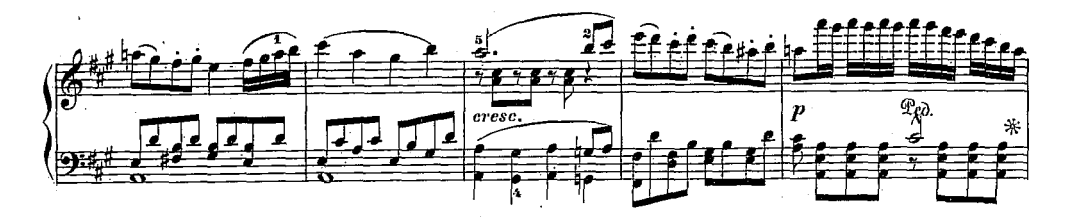

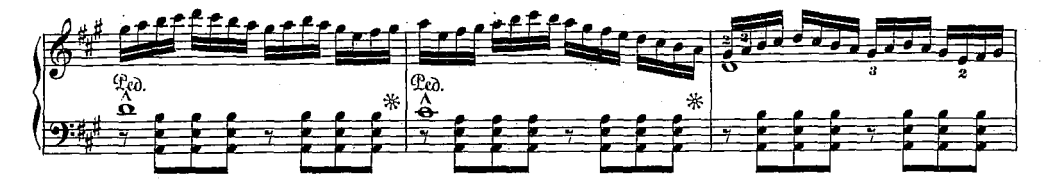

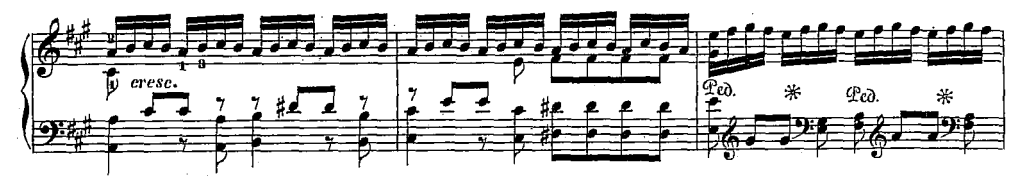

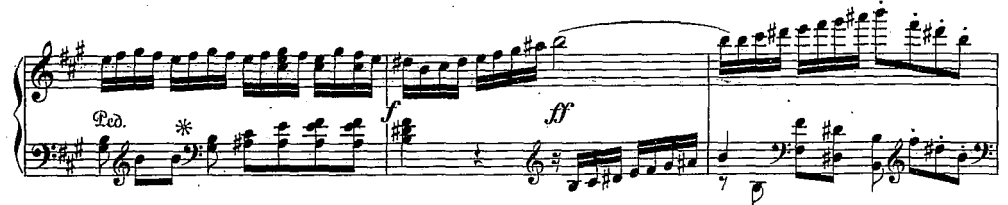

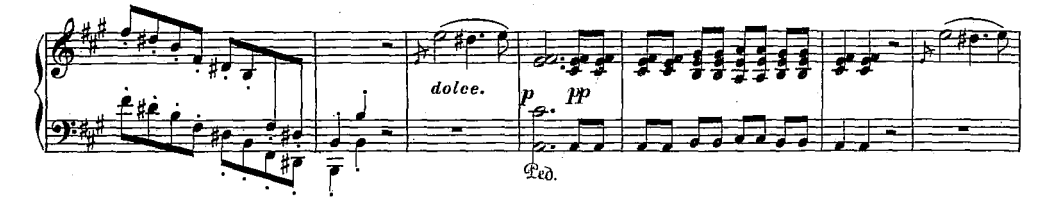

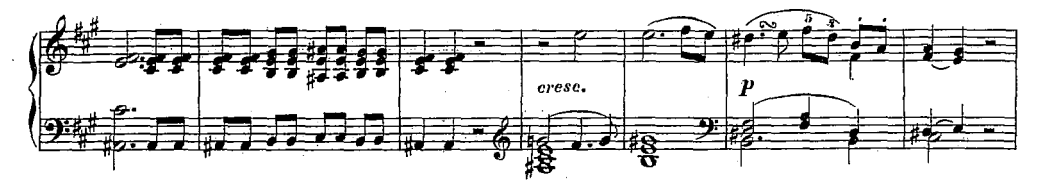

 $-71-$ 

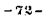

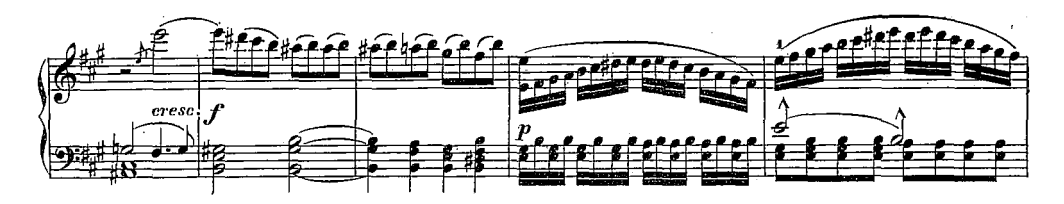

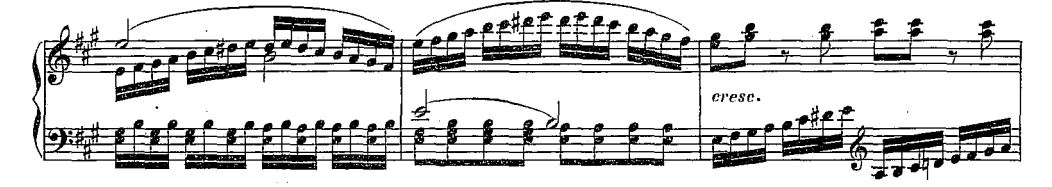

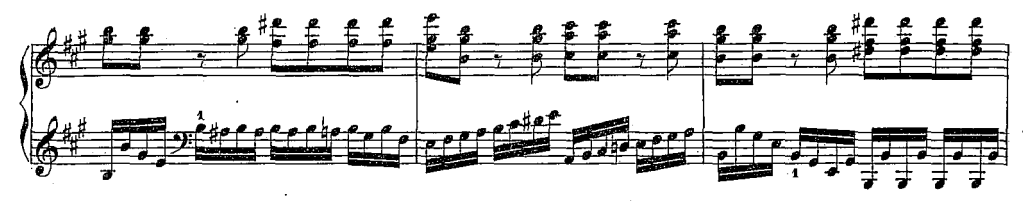

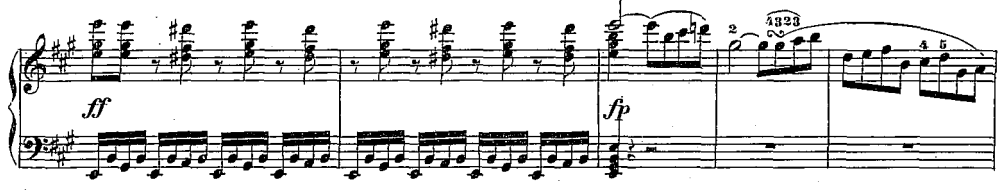

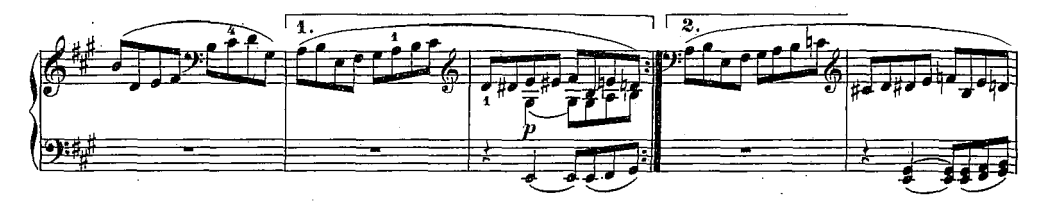

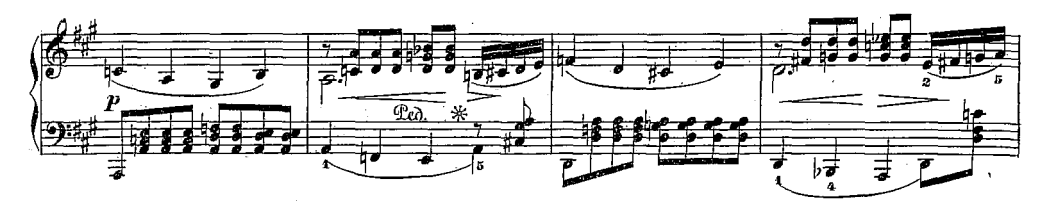

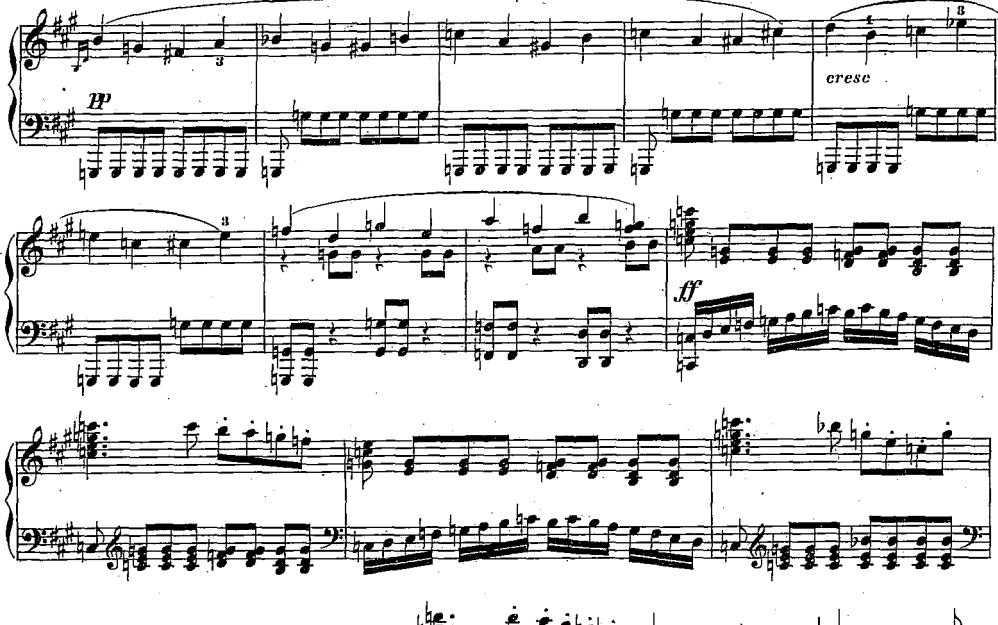

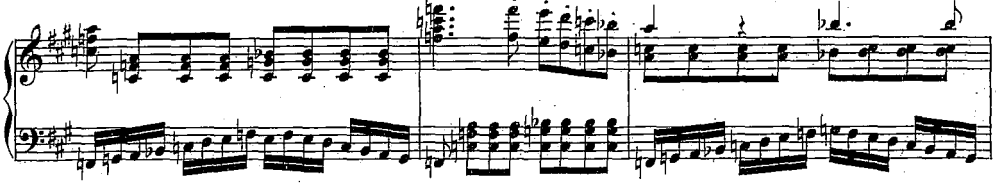

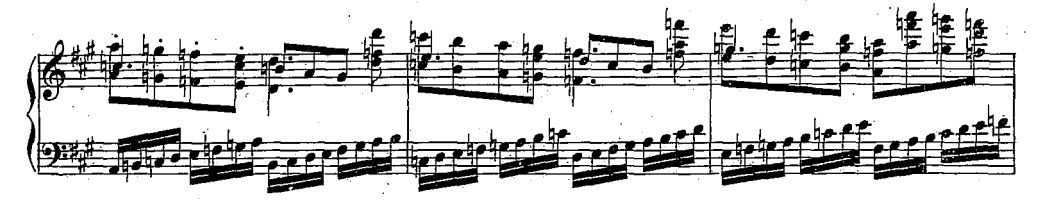

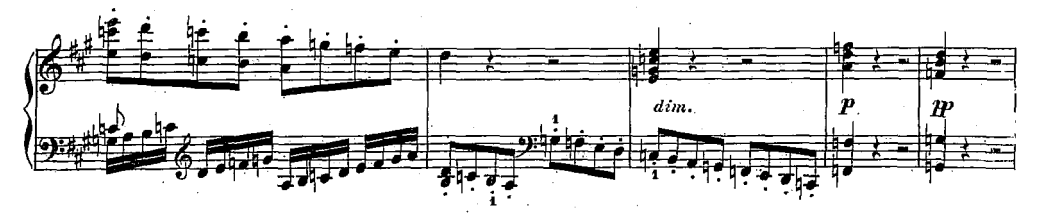

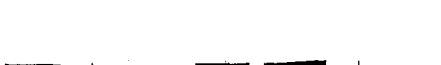

 $-74-$ 

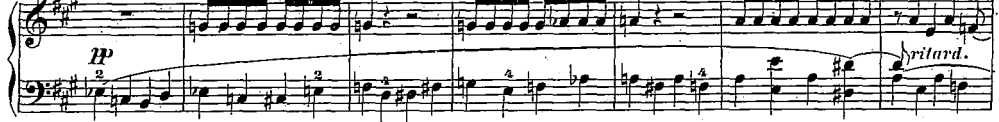

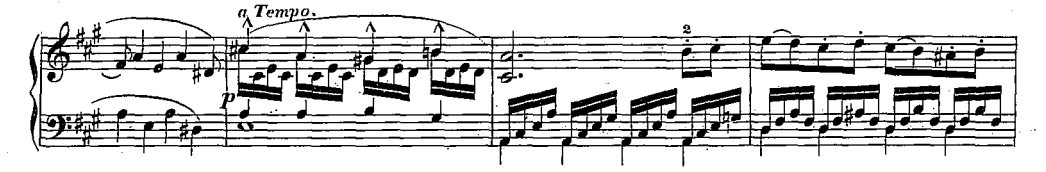

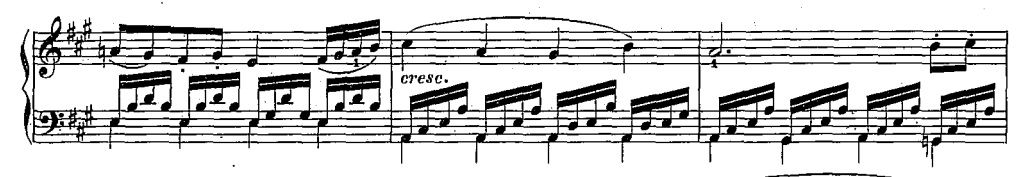

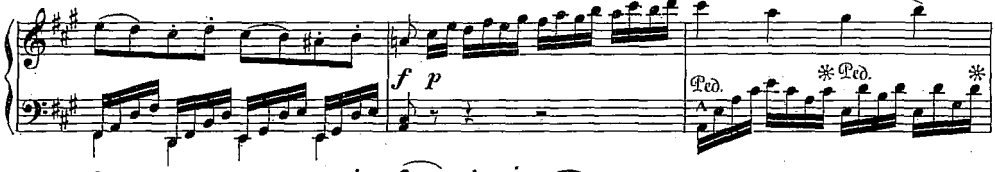

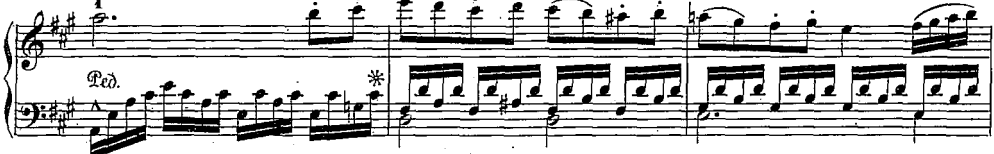

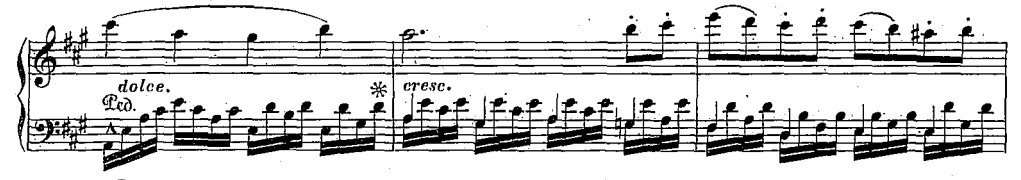

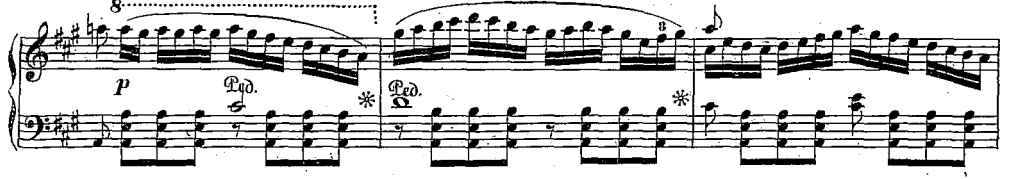

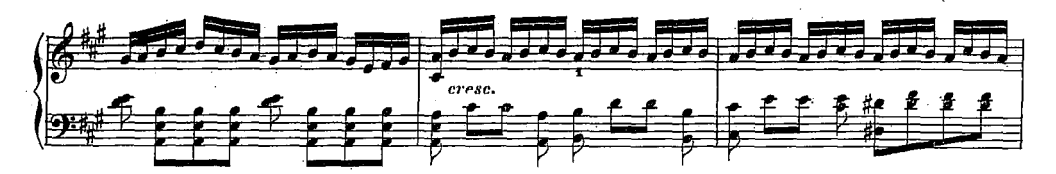

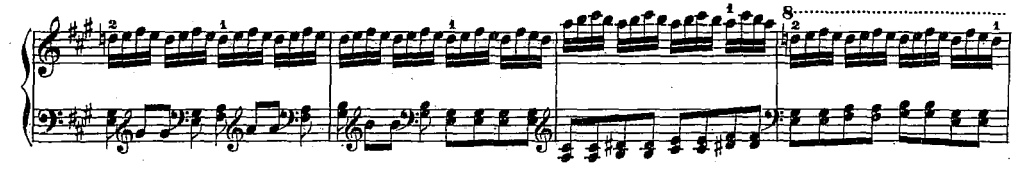

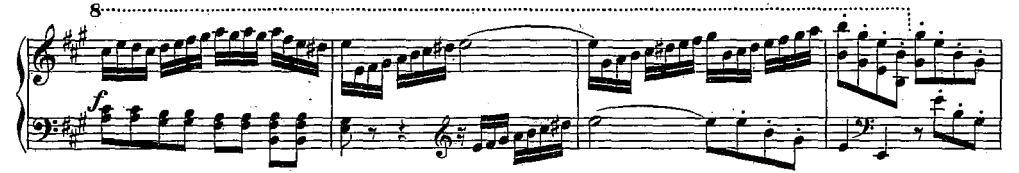

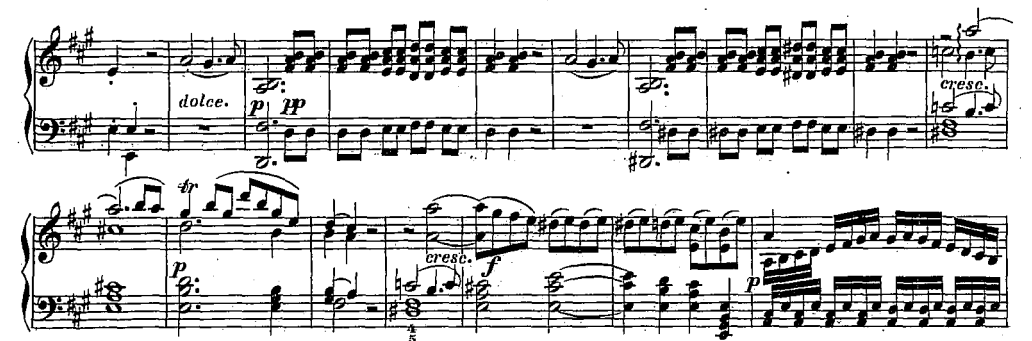

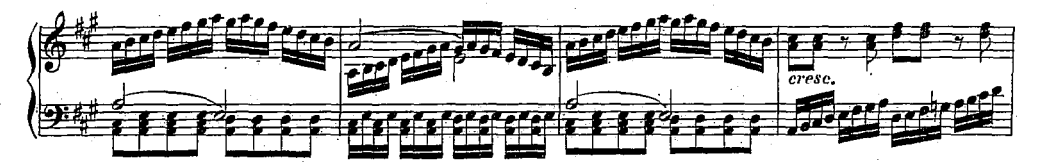

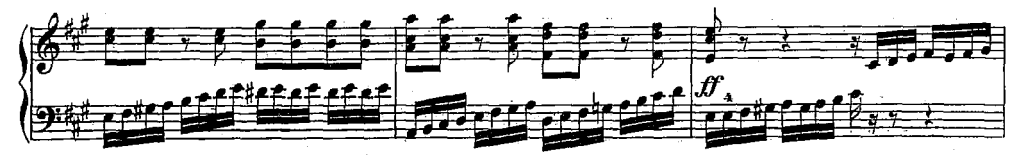

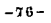

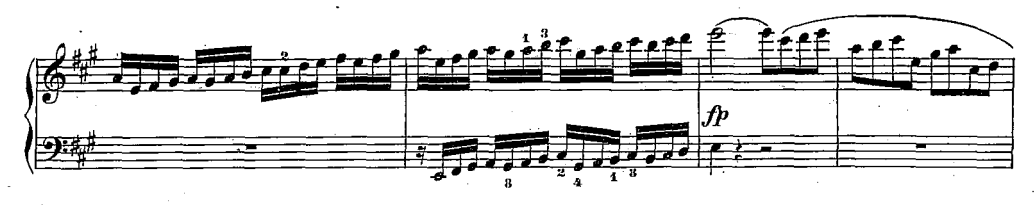

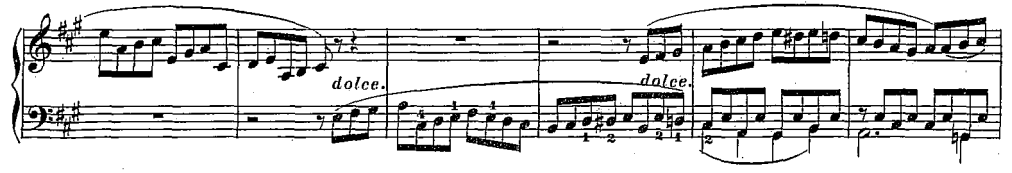

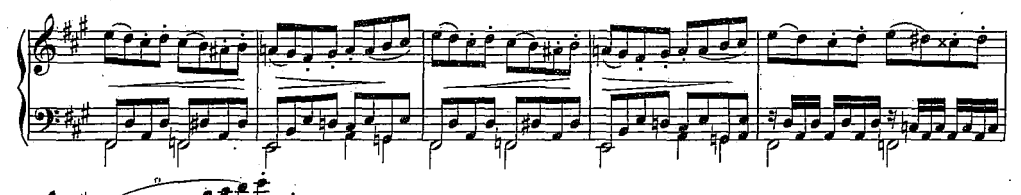

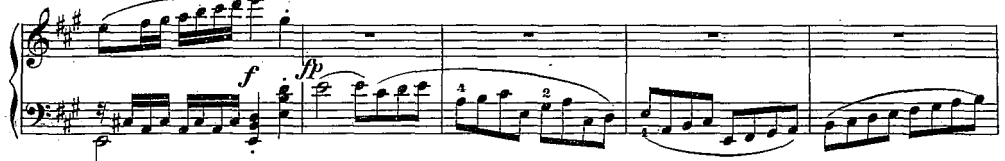

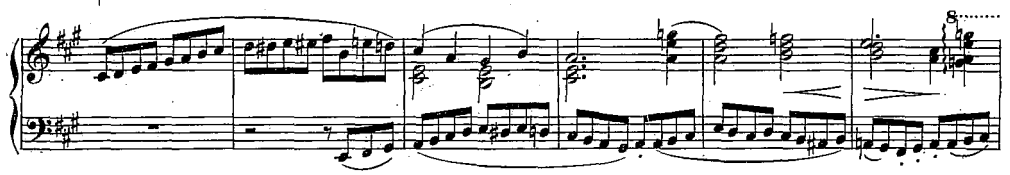

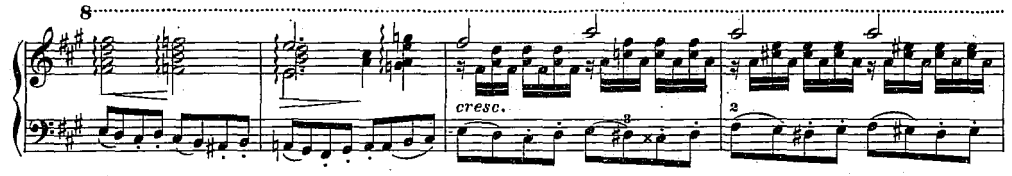

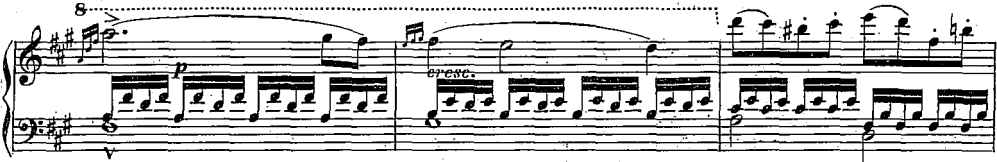

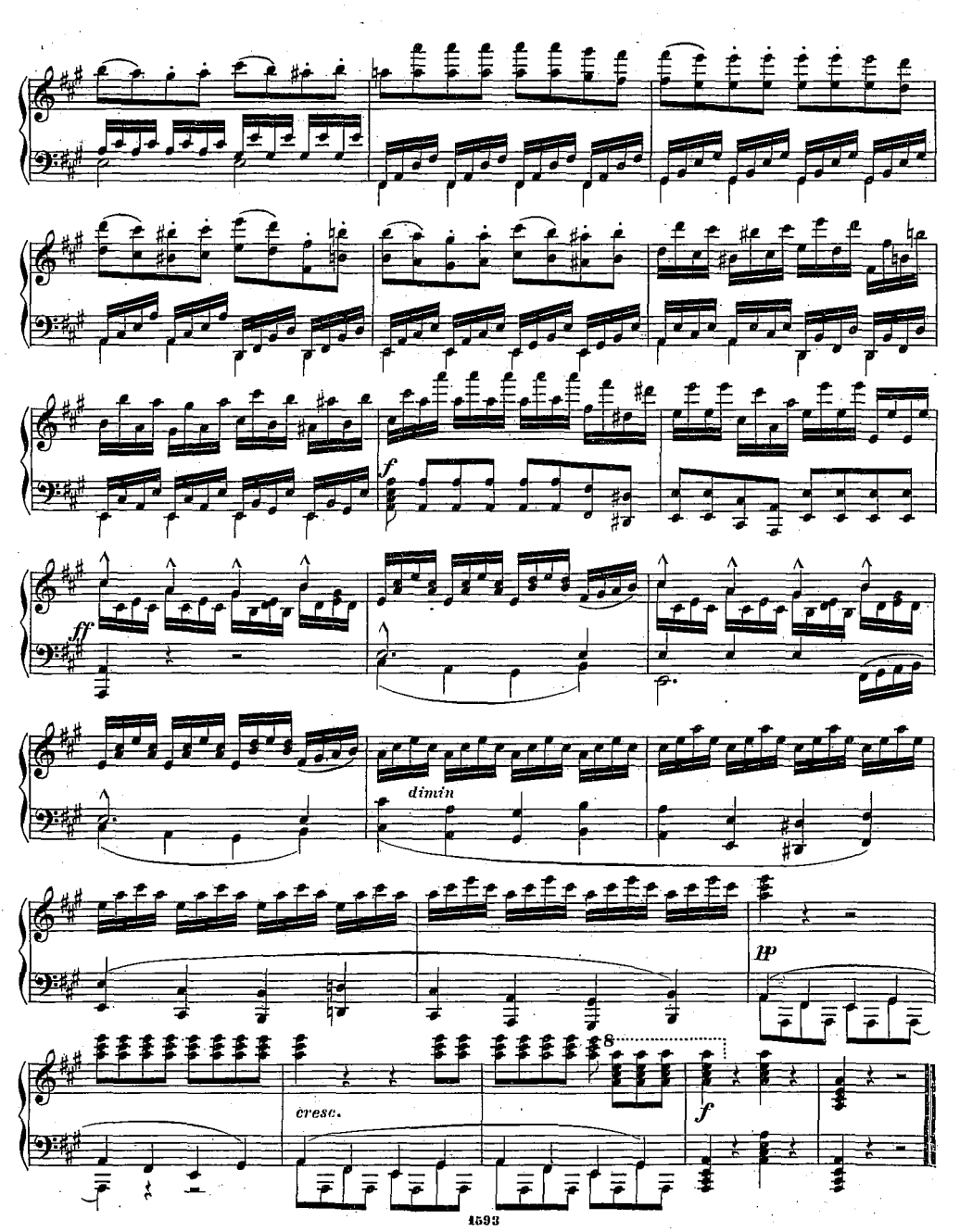

 $-27-$